How To Change Wifi [Password](http://goto.westpecos.com/go.php?q=How To Change Wifi Password Linksys Wrt54g2) Linksys Wrt54g2 >[>>>CLICK](http://goto.westpecos.com/go.php?q=How To Change Wifi Password Linksys Wrt54g2) HERE<<<

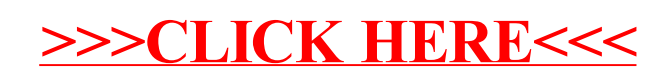